# **Lettre Édu\_Num Premier degré N° 21**

**EDU\_NUM >>** 

Premier degré

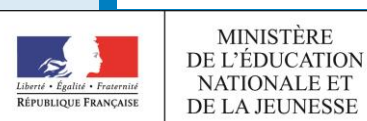

*L'équité des territoires est un enjeu fort des appels à projets "École numérique innovante et ruralité". Pour accompagner la construction de projets innovants, le cahier des charges définit un certain nombre d'objectifs qui peuvent être soutenus par le développement des équipements numérique à l'école. Cette lettre Édu\_Num illustre ces objectifs avec des retours d'usage qui contribuent à la transformation des pratiques pédagogiques à l'école élémentaire.*

### **ACTUALITÉS**

### **Concours Trophées des classes**

Encore quelques jours aux classes de cycle 3 pour s'inscrire au concours *Trophées des classes*. Les classes participantes enverront avant fin avril une production numérique qui traite d'une question liée aux données personnelles en ligne.

### **Les écrans, les autres et moi**

Le programme *Safer Internet France* est un projet soutenu par la Commission Européenne dans 31 pays. Cette année, le *Safer Internet Day* a pour thème "Les écrans, les autres, et moi". Au cours du mois de février mais aussi tout au long de l'année, rencontres, formations et ateliers de sensibilisation sont organisés.

Des outils d'accompagnement pédagogique sont mis à la disposition des enseignants pour amorcer la discussion lors d'ateliers de sensibilisation ainsi qu'au travers d'un parcours pour les 7-12 ans.

## **NOUVEAUTÉS DANS LES SERVICES NUMÉRIQUES**

### **Éducation aux médias et à l'information**

L'application *L'atelier franceinfo junior* permet aux enseignants et à leurs élèves, de comprendre le traitement de l'information, grâce à l'expertise de l'antenne *franceinfo*. Elle permet aussi de fabriquer en classe des journaux radiophoniques de 7 minutes. Cette application disponible sur tablette propose une découverte de Radio France, de *franceinfo* et de *franceinfo junior* en vidéo. Elle permet également d'écouter un journal type, d'écouter des séquences qui le composent (habillage, titres, lancement, reportage, interview, brèves, chronique), d'apprendre à recouper l'information et à reconnaitre une fake news. Enfin, les élèves peuvent enregistrer et monter leur propre journal.

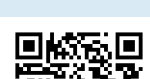

radiofrance

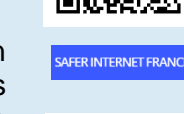

**POUR L'ÉCOLE<br>DE LA CONFIANCE** 

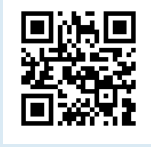

MINISTÈR<br>DE L'ÉDUCAT<br>NATIONALE

### **Éduthèque**

En ce début d'année 2019 le portail *Éduthèque* se met en conformité avec la nouvelle réglementation sur la protection des données personnelles. Activez ou réactivez votre compte à l'aide de votre adresse professionnelle et prenez le temps de découvrir les milliers de ressources via le moteur de recherche, les nouveautés et les enrichissements proposés. Vous accéderez ainsi aux 31 offres de grands partenaires culturels et scientifiques et plus de 75 000 ressources.

### **RETOURS D'USAGES POUR ENSEIGNER AVEC LE NUMÉRIQUE**

### **Favoriser l'acquisition des fondamentaux**

Des élèves lyonnais de CM1 programment des robots dans une situation qui les conduit à renforcer le sens de la division. Les notions de quotient et de reste sont consolidées avec les algorithmes programmés dans une démarche de résolution de problème.

### **Favoriser l'individualisation de la pédagogie**

L'équipe TICE 87 de l'académie de Limoges propose une sélection d'outils numériques qui permettent de différencier les contenus ou de différencier les situations, en fonction des besoins des élèves, que ce soit pour compenser un handicap ou pour adapter les supports pédagogiques : adaptation de documents, présentation de notions à l'aide de supports auditifs et visuels, aide à l'oral, aide à l'écriture.

### **Favoriser la relation entre les familles et l'école**

L'académie de Bordeaux présente dans une série de vidéos des témoignages d'usages de l'ENT de l'école. On y voit la réalisation dans le cadre de séances en classe, de podcasts avec les points essentiels pour retenir une notion ou un savoirfaire. Ces podcasts sont ensuite déposés par l'enseignante dans le cahier de textes de l'ENT pour une consultation à la maison, facilitant ainsi les échanges entre l'école et les familles.

### **Mettre en réseau les écoles entre elles et avec le collège du territoire**

Élèves, enseignants, personnels de vie scolaire et de direction travaillent dans l'espace virtuel d'un collège des Hautes-Alpes. La plateforme est notamment utilisée pour ouvrir le collège vers l'extérieur. Connectés dans cet espace numérique, des élèves et leur professeur communiquent en anglais avec une classe de l'école primaire du secteur

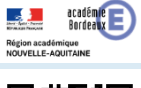

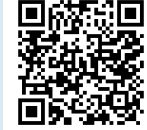

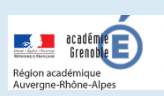

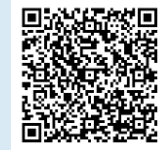

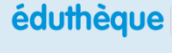

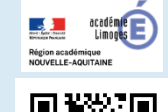

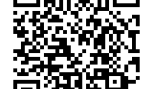

### **RETOURS D'USAGES POUR ENSEIGNER AVEC LE NUMÉRIQUE**

### **Favoriser l'acquisition par les élèves de compétences numériques**

#### *Traiter des informations et des données*

À partir du thème *La France demain* le document présente une séquence pédagogique réalisée dans une classe de CM2 de l'académie de Créteil. Outre les recherches d'information réalisées par les élèves, ce travail sur le *Grand Paris* les a amenés à traiter des données de cartographie numérique avec le service *édugéo* et d'étudier des composantes de l'évolution du territoire.

#### *Communiquer en langue étrangère avec des classes européennes*

Les élèves de 4 classes d'école primaire en France, en Bulgarie, à Chypre et en Grèce réalisent des expériences scientifiques et communiquent en anglais les résultats de leurs recherches. Les activités réalisées à l'aide d'outils numériques (programmation, escape game, quiz…) sont mises en ligne sur la plateforme gratuite et sécurisée *etwinning*. Cette communauté en ligne d'enseignants européens permet des échanges entre pairs et la réalisation de projets collaboratifs. Durant leur mise en œuvre, les élèves bénéficient de situations de communication authentiques dans une langue commune choisie par les participants.

#### *Créer des contenus*

Les élèves d'une classe de CE1 de l'académie de Versailles utilisent le traitement de texte sur tablette pour écrire le compte-rendu d'une expérience scientifique. L'utilisation des tablettes permet une intégration aisée et immédiate de la production d'écrit à la démarche d'investigation. De nombreuses ressources accompagnent la démarche.

#### *Programmer*

Des classes de cycle 3 du département de l'Indre-et-Loire ont choisi de construire une adaptation d'un poème étudié en classe en utilisant un logiciel de programmation. Le déroulement est présenté et des productions d'élèves sont en ligne.

#### *Publier des contenus*

La classe multi-niveaux d'une commune rurale de Saône-et-Loire s'empare des outils numériques pour écrire un article sur leur village dans l'encyclopédie en ligne *Vikidia*. Ce travail collaboratif d'écriture est le fruit de recherches et de découvertes des acteurs économiques locaux. Des connaissances géographiques et historiques du territoire sont également exposées.

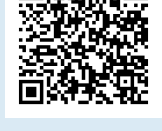

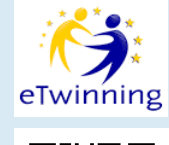

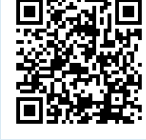

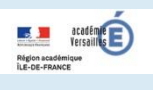

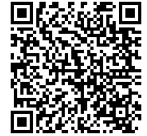

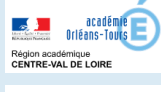

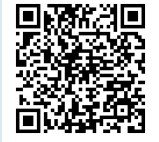

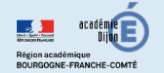

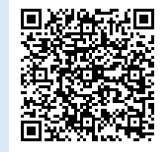

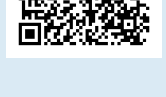

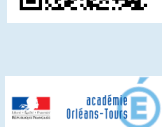

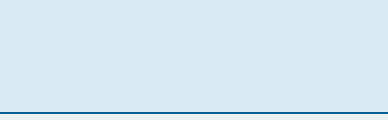

### **RETOURS D'USAGES POUR ENSEIGNER AVEC LE NUMÉRIQUE**

### **Développer les usages du numérique à l'école**

#### *Cartographie numérique en géographie*

Au cours d'une séquence de géographie, les élèves sont amenés à utiliser les outils de mesure de distance dans *IGN-Édugéo* afin de comprendre l'organisation du milieu urbain. Les outils numériques de l'application sont utilisés pour superposer des cartes, les comparer, en agrandir des portions et pour rechercher un lieu précis.

#### *Animation vidéo pour comprendre les sciences*

Par une simulation animée de la rotation de la terre, la ressource *Météo France* permet aux élèves de décrire les mouvements de la Terre : sa rotation sur elle-même et l'alternance jour-nuit, sa révolution autour du soleil et le cycle des saisons.

#### *Apports du TNI à la lecture d'image*

Une classe de CM2 du Val d'Oise utilise le TNI pour approfondir la lecture et l'analyse d'images en histoire des arts. La capacité des outils numériques mis en œuvre oriente et focalise le regard pour une observation d'une portée nouvelle. La production écrite qui en résulte est plus riche, plus construite. L'imaginaire est questionné et les élèves mettent en lien différents éléments du tableau pour donner une cohérence à leur récit et à leur interprétation.

### **Développer un ENT ou une plateforme collaborative**

Transformer une dictée traditionnelle à visée évaluative en tâche problème à visée d'apprentissage, tel est le scénario mis en œuvre dans une classe de CM1-CM2 de Loire-Atlantique. Après avoir écrit individuellement une dictée, les élèves en petits groupes relèvent les points de désaccords puis proposent un texte corrigé via un outil d'écriture collaborative. Un vidéoprojecteur relié à l'ENT facilite l'exploitation collective des productions par les interactions entre les élèves et le professeur. Un retour immédiat sur les erreurs favorise également l'ancrage des apprentissages.

### **Favoriser le lien entre les apprentissages scolaires et les activités éducatives**

Les enseignants d'une école de Caen ont mis en place un conseil d'élèves. Cet apprentissage de la citoyenneté se construit dans le cadre sécurisé de l'ENT de l'école. Les conclusions des débats menés dans chaque classe sont partagées dans un cahier multimédia accessible à tous. Les enseignants notent une forte responsabilisation des élèves quant aux contenus partagés, en particulier dans leur exposé et leur argumentaire. La consultation depuis des comptes individuels sécurisés des élèves augmente aussi l'implication de chacun.

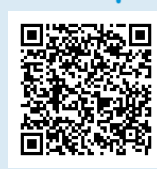

éduthèque

#### éduthèque

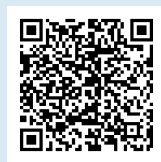

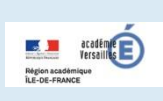

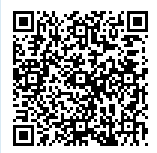

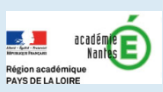

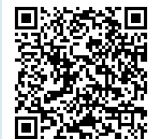

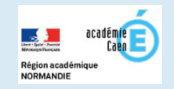

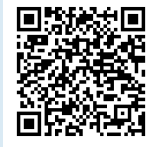

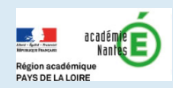

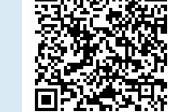